## **last updated: 09/09/09 HTML Cheatsheet page 1 of 2 page 1 of 2**

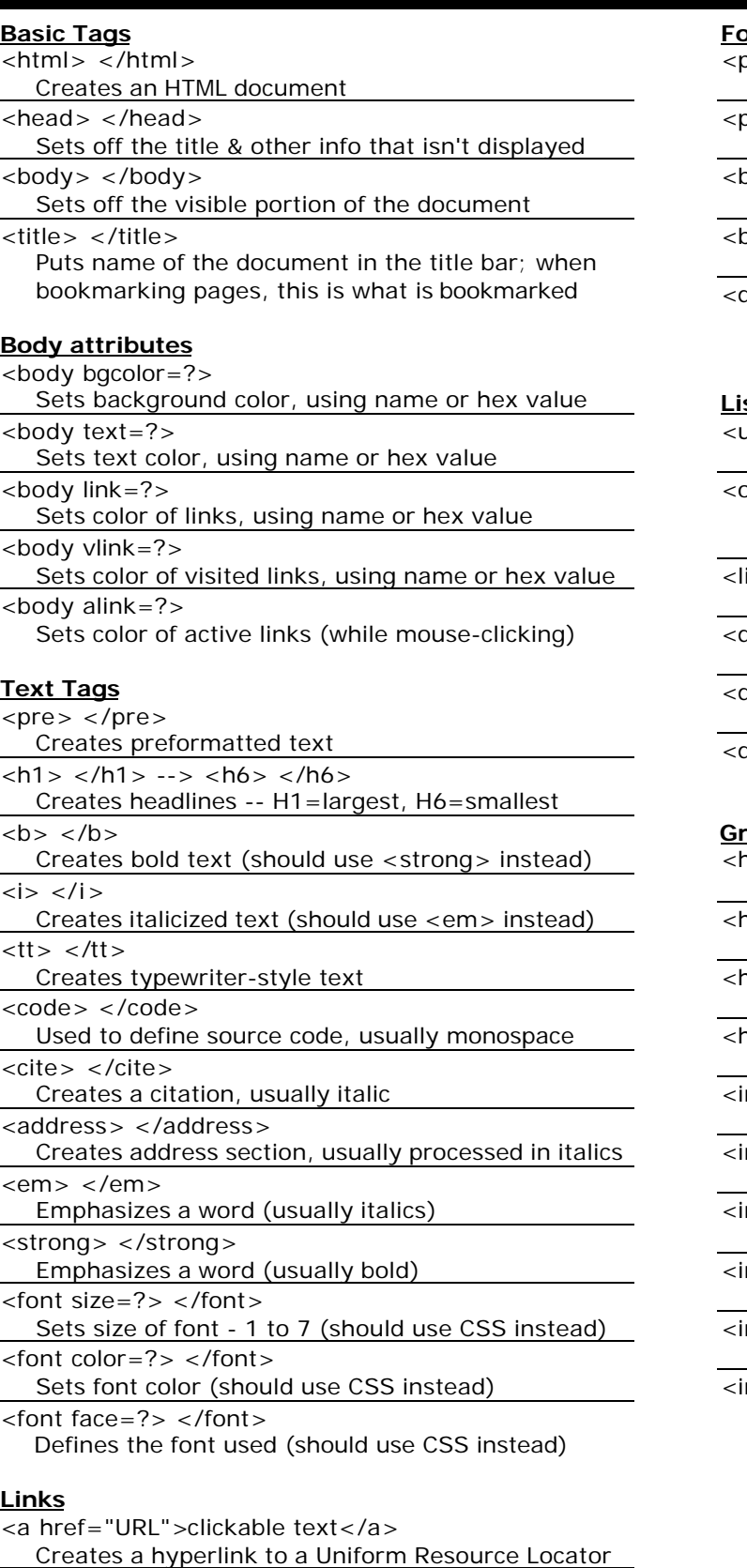

### <a href="mailto:EMAIL\_ADDRESS">clickable text</a> Creates a hyperlink to an email address

<a name="NAME">

- Creates a target location within a document
- <a href="#NAME">clickable text</a> Creates a link to that target location

### **Formatting**

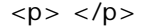

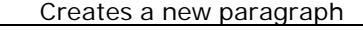

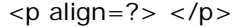

Aligns a paragraph left, right, or center

or  $/$ 

Inserts a line break (carriage return)

<blockquote> </blockquote> Indents text from both sides

div align=?> </div>

Sometimes used to format large blocks of HTML (align=left/right/center); also used for stylesheets

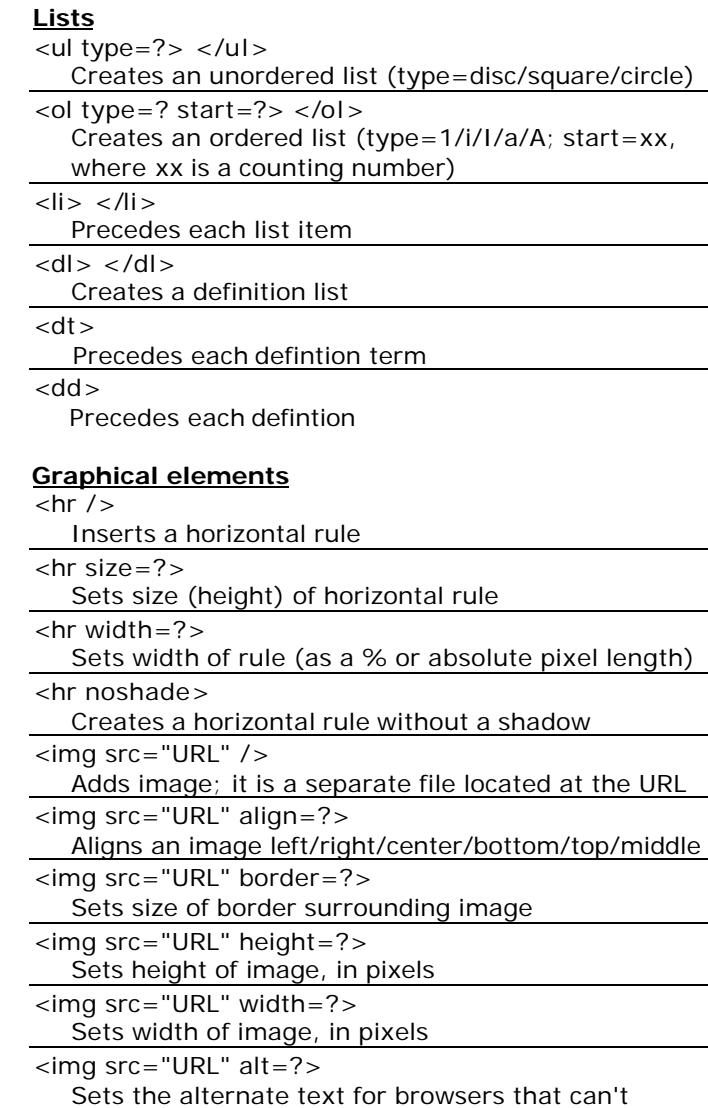

process images (required by the ADA)

# **Cheatsheet EXECUTE:** Page 2 of 2

the contract of the contract of

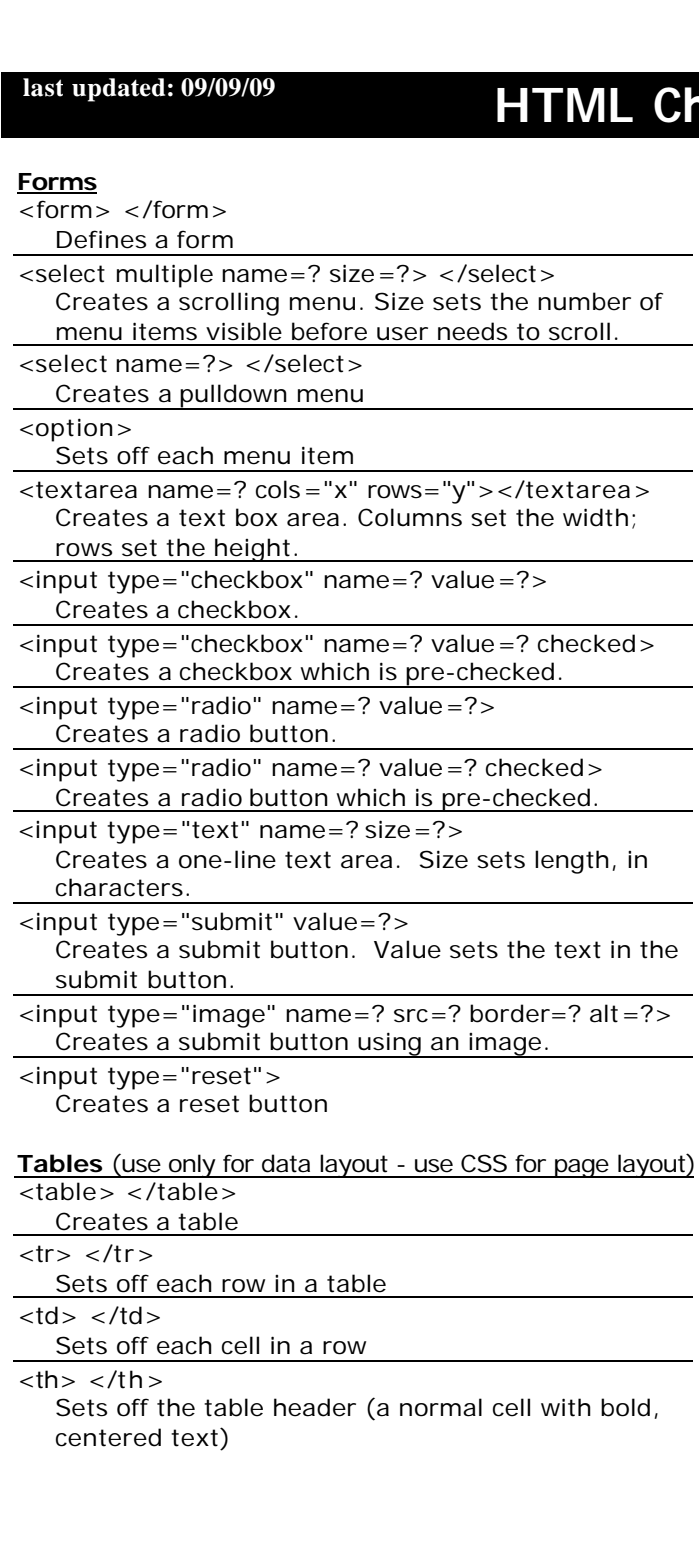

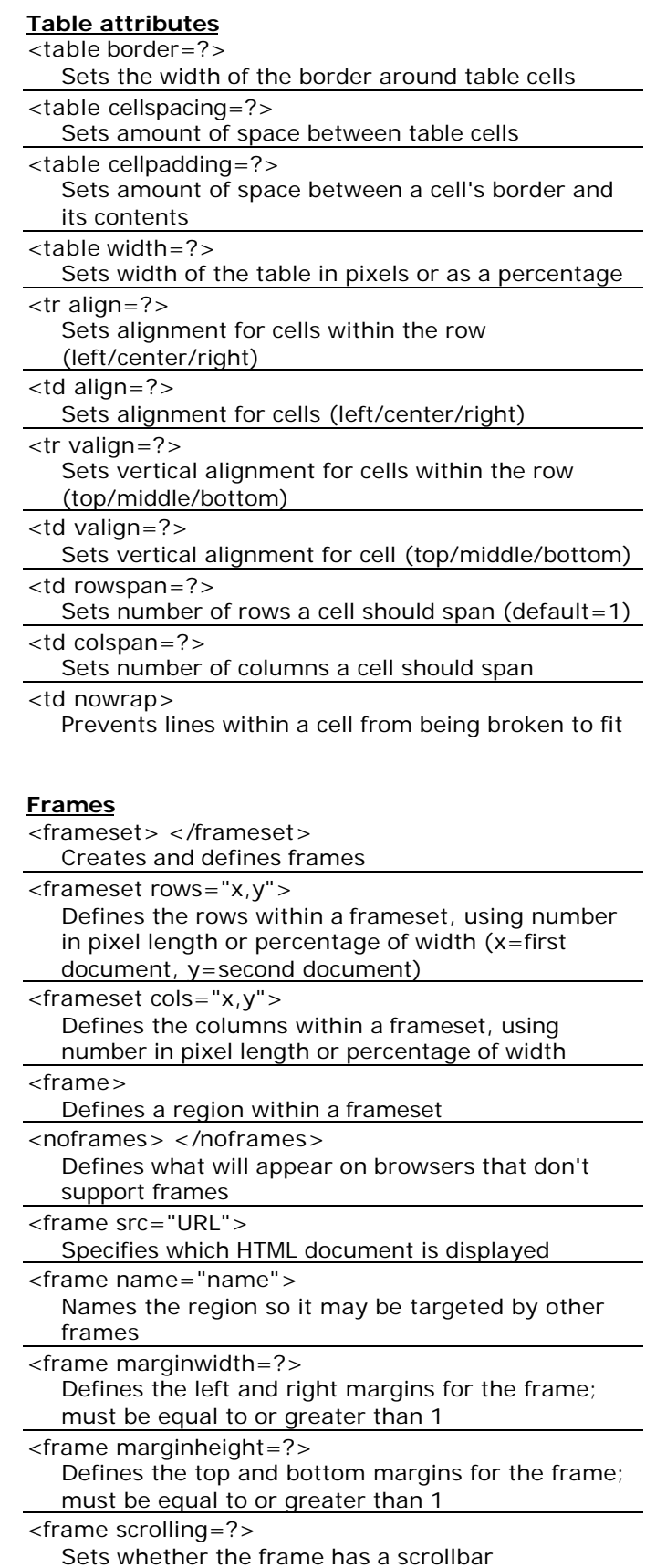

(yes/no/auto) <frame noresize>

Prevents the user from resizing a frame